#### **OC RDC 4.5.3 Online Training for Sites, Sponsors and External CRAs/Clinical Monitors**

In order to gain access to Oracle Clinical Remote Data Capture 4.5.3 for this clinical trial, you must complete the following:

- 1. Perform Oracle Clinical Remote Data Capture (OC RDC) system training
- 2. Complete and submit an online Training Completion Form
- 3. Complete and submit an online RDC Account Request Form

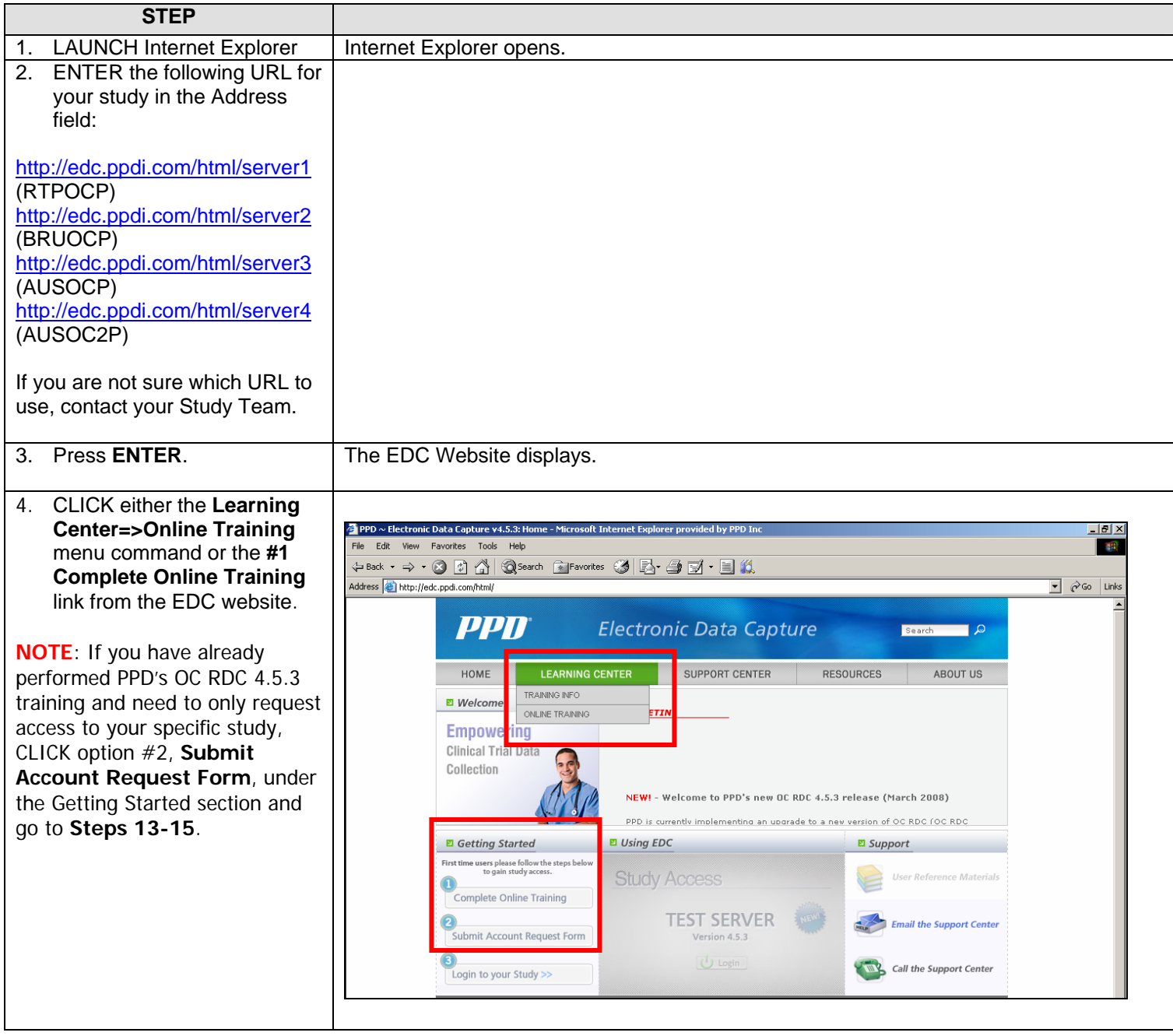

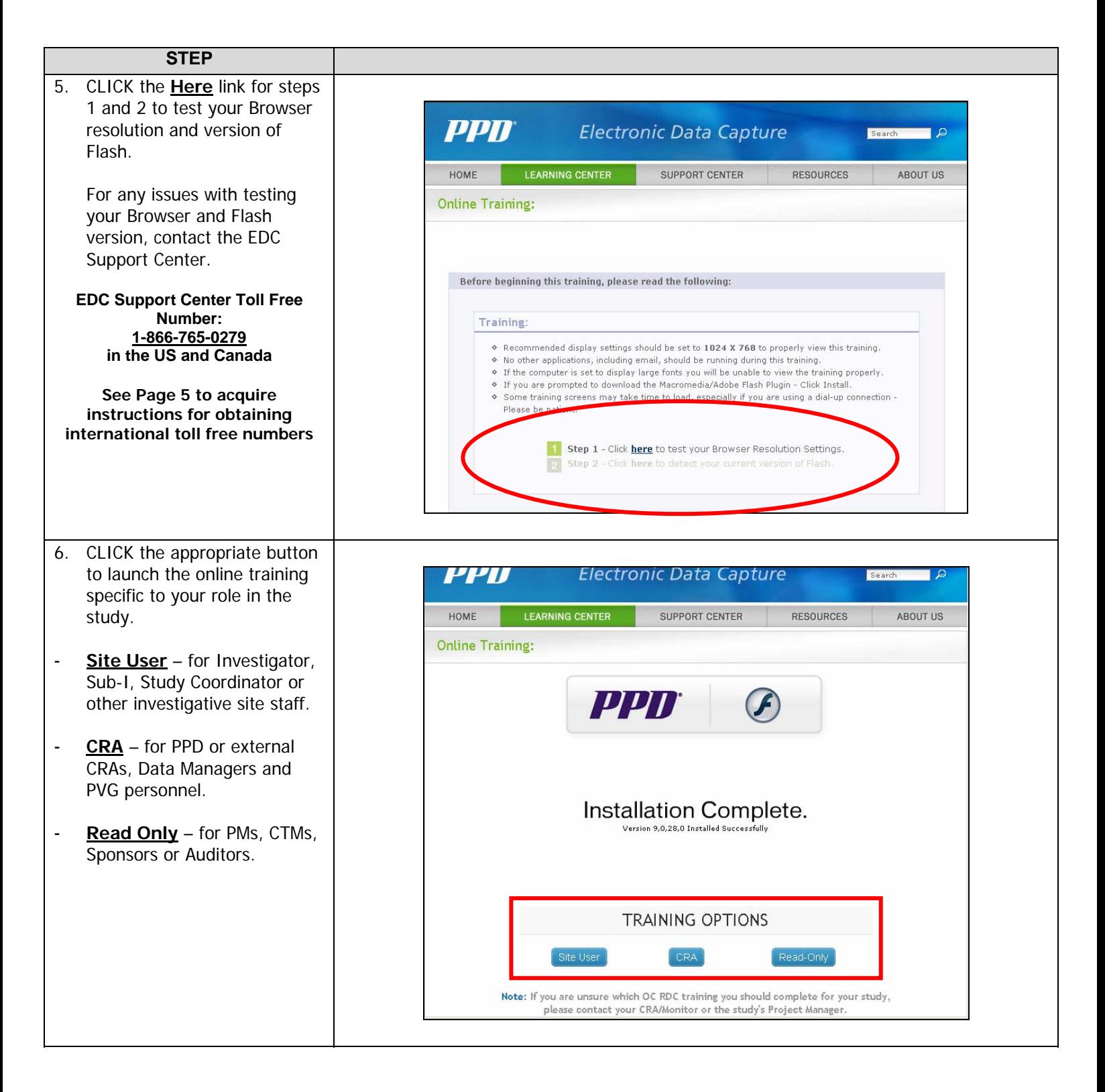

#### **OC RDC 4.5.3 Online Training for Sites, Sponsors and External CRAs/Clinical Monitors**

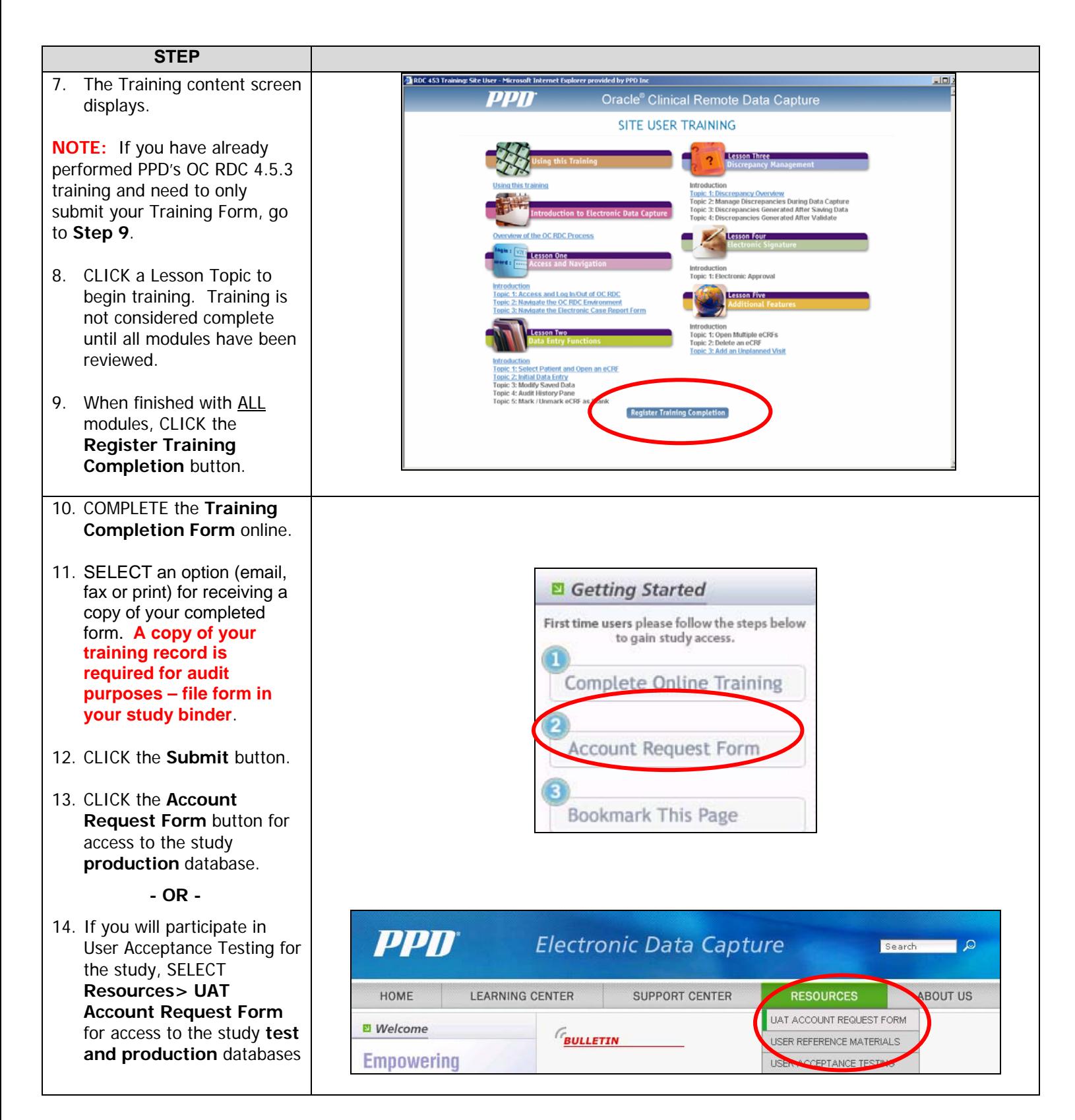

#### **OC RDC 4.5.3 Online Training for Sites, Sponsors and External CRAs/Clinical Monitors**

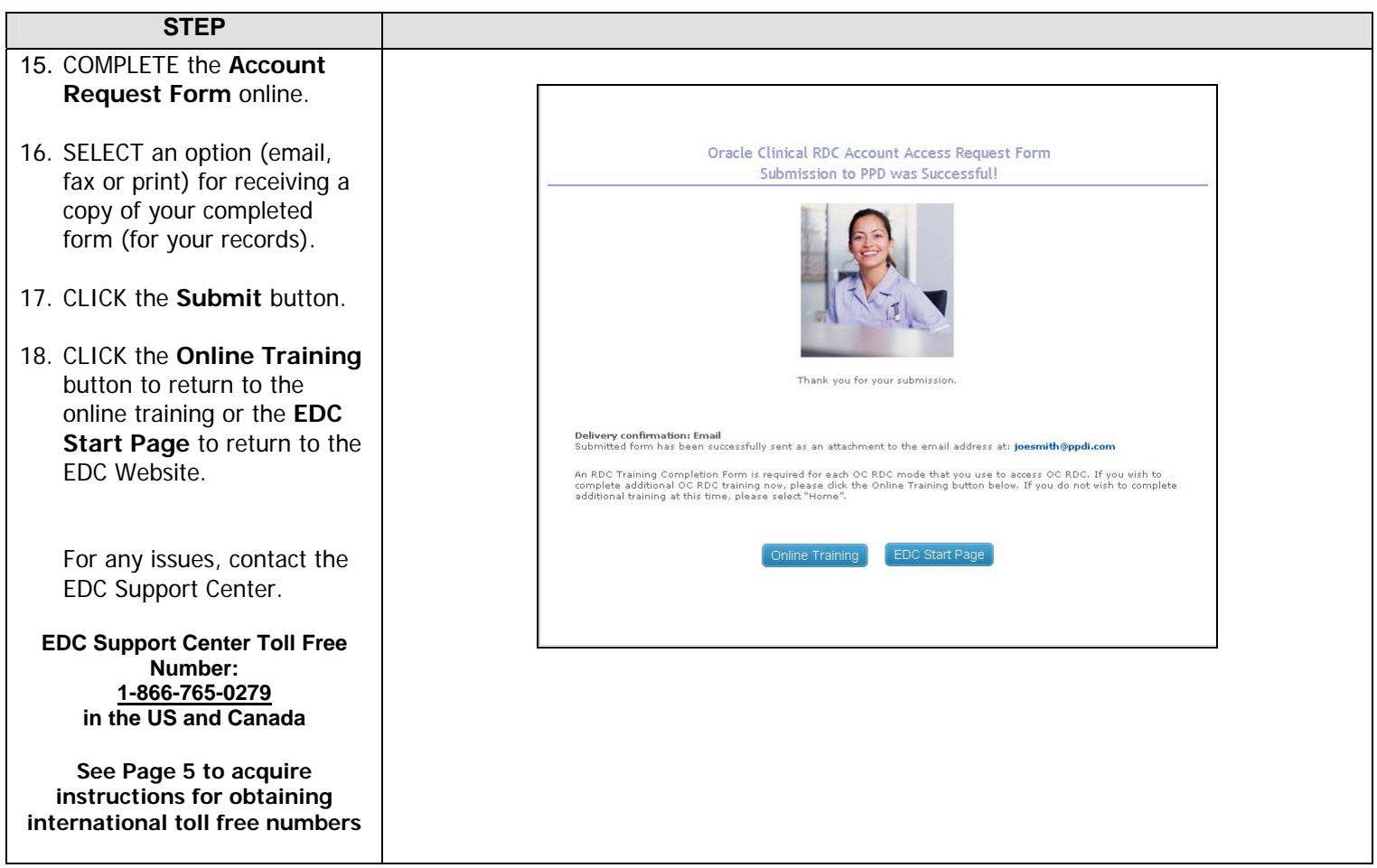

# **Obtaining Your Toll Free Code and Support Center Phone Number**

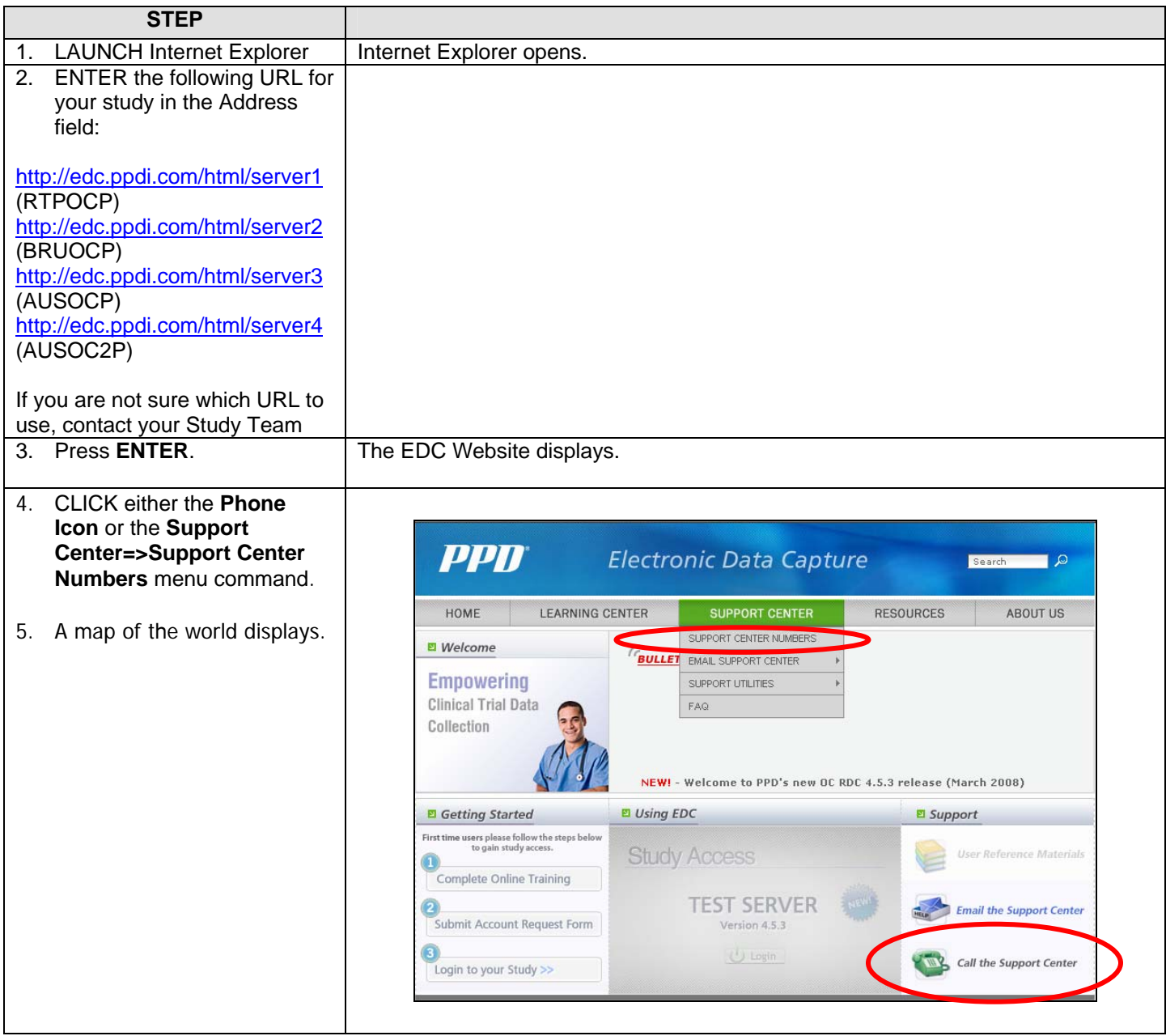

# **Obtaining Your Toll Free Code and Support Center Phone Number**

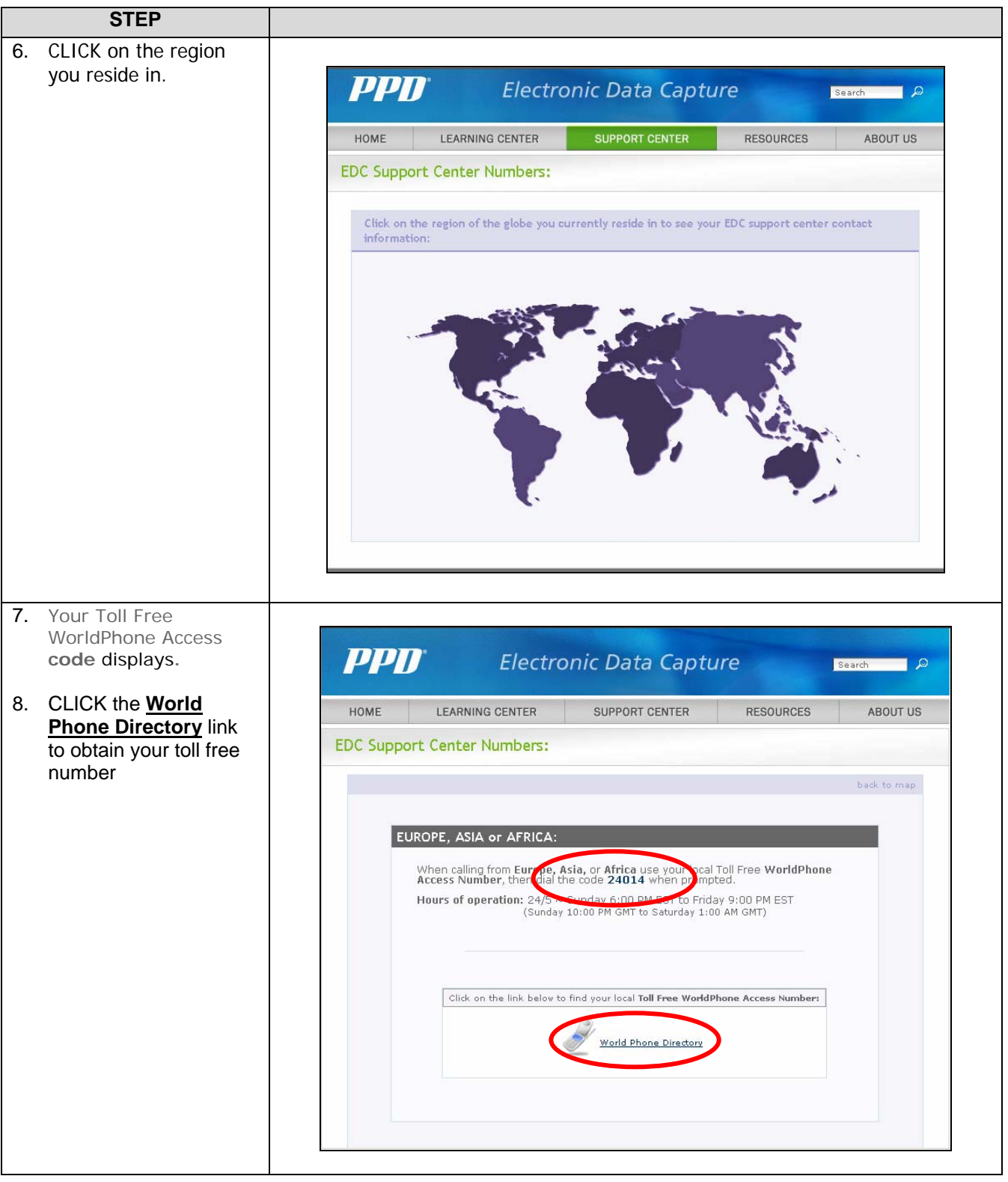

# **Obtaining Your Toll Free Code and Support Center Phone Number**

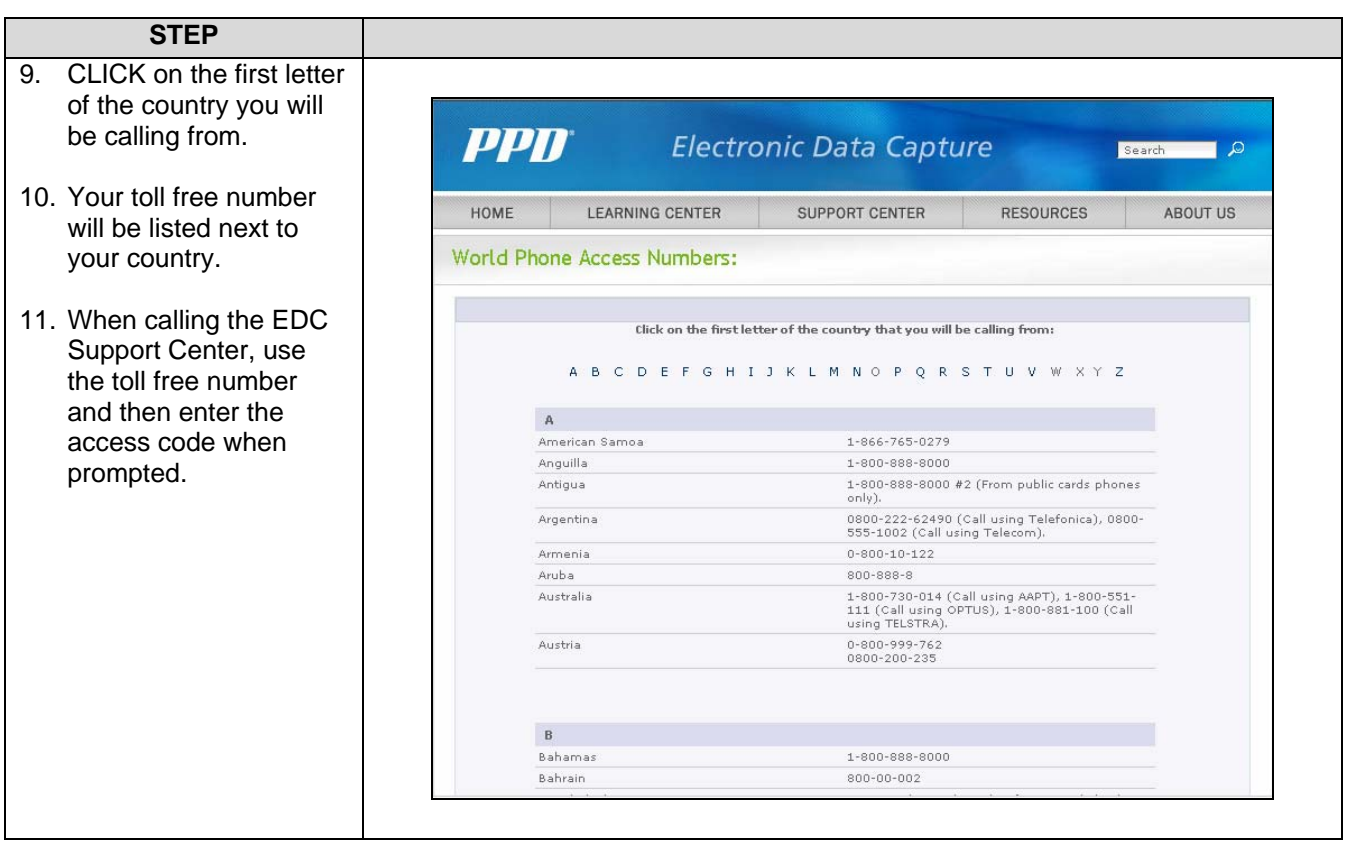